HAP608P « Programmation pour la physique », Faculté des Sciences de Montpellier

# TD 5 : Algèbre linéaire numérique, ajustement

## Exercice 5.1 : Méthode de Gauss et décomposition LU

(a) Sur papier : Déroulez à la main l'algorithme de Gauss pour le système d'équations

$$
5x_1 + 3x_2 - x_3 = 0
$$
  
-2x\_1 + 2x\_2 - 4x\_3 = 1  
-x\_2 + x\_3 = 3

(b)  $(\star)$  *Sur papier :* Déroulez à la main l'algorithme du cours pour la décomposition LU sur la matrice de coefficients du système linéaire

$$
2 x_2 - 2 x_3 + 2 x_4 = 4
$$
  
\n
$$
-x_1 + 3 x_2 + 4 x_3 + 2 x_4 = 2
$$
  
\n
$$
x_1 - x_2 - 3 x_4 = 2
$$
  
\n
$$
x_1 + x_2 - 2 x_3 = 0
$$

Ensuite, trouvez les  $x_i$  avec l'aide des matrices L, U et P.

- (c) Une des ´etapes de l'algorithme de Gauss est le choix d'un pivot avant d'´eliminer une colonne. Afin de minimiser les erreurs d'arrondi, il convient de choisir comme pivot l'élément de la colonne dont la valeur absolue est la plus grande (plutôt que le premier élément non nul trouvé, comme dans le code du cours). Modifiez le programme gauss.py du cours pour implémenter cette variante de recherche de pivot.
- (d) Sur papier, trouvez une méthode efficace pour calculer le déterminant d'une matrice triangulaire. Puis réalisez une fonction det (M) qui retourne le déterminant d'une matrice carrée M.

Indication : Le déterminant d'une matrice de permutation  $P$  est  $\pm 1$ . Le signe correspond au signe de la permutation que l'on peut calculer comme  $(-1)^{I}$ , où I est le nombre d'inversions, c.-à-d. d'éléments  $P_{ij} = 1$  avec  $j > i$ .

### Exercice 5.2 : L'algorithme QR

Réalisez une fonction diagonaliser(A, epsilon=1.0E-5, maxit=30) qui calcule les valeurs propres et les vecteurs propres de son premier argument la matrice A. L'argument  $\epsilon$  correspond à la précision numérique demandée.

Servez-vous de la fonction decomp\_QR() du cours. La fonction testera d'abord si A est une matrice symétrique (avec une tolérance de epsilon); sinon elle terminera avec un message d'erreur. Puis elle déroulera la méthode QR jusqu'à ce que  $A_n$  soit triangulaire supérieure, à une erreur numérique de  $\mathcal{O}(\epsilon \text{psi})$  près (trouvez une condition appropriée). Si elle dépasse maxit itérations, elle terminera avec un message d'erreur. Enfin elle retournera un tableau contenant les vecteurs propres et un deuxième contenant les valeurs propres.

#### Exercice  $5.3$ : Algèbre linéaire avec NumPy et SciPy

Avec l'aide de la documentation de scipy.linalg, trouvez une fonction pour resoudre le système d'équations linéaires  $A\vec{x} = \vec{b}$  dans cette bibliothèque. Vérifiez vos solutions de l'exercice 5.1 avec un programme qui se sert de cette fonction.

#### Exercice 5.4 : Régression linéaire

L'activité d'une source radioactive en fonction du temps obeit la loi exponentielle  $A(t)$  $A_0 e^{-\lambda t}$  avec  $A_0$  l'activité initiale à  $t = 0$  et  $\lambda = 1/\tau$  la constante de désintégration, c.-àd. l'inverse de la durée de vie moyenne d'un noyau. On mesure (avec une erreur de mesure sur A estimée de  $\pm 1\%$ )

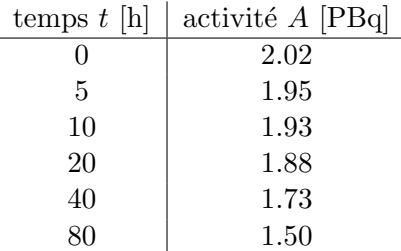

On souhaite déterminer  $\lambda$  de ces données par une régression linéaire. Transformez alors d'abord la loi de désintégration ci-dessus en relation linéaire entre les paramètres  $\beta_1$  et  $\beta_2$ ,

$$
f(t; \beta_1, \beta_2) = \beta_1 + \beta_2 t
$$

avec  $\beta_1(A_0)$  et  $\beta_2(\lambda)$  des fonctions simples. Trouvez le  $\vec{\beta}$  qui minimise  $\chi^2$  numériquement et déduisez-en la valeur de  $\lambda$  et de  $\tau$ . (Pour l'ajustement, vous pouvez traiter l'incertitude sur les données comme constante — rendez-vous compte pourquoi.)

#### Exercice 5.5 : L'algorithme de Levenberg-Marquardt  $(\star)$

Implémentez l'algorithme de Levenberg-Marquardt présenté en cours. Vous pouvez prendre le code de la méthode de Gauss-Newton comme point de départ. Réalisez alors une fonction lev\_mar(t, y, f, gradf, beta0, lam0=1.E-4, epsilon =  $1.E-2$ ) dont les arguments sont

- deux tableaux  $t$  et y contenant les données,
- une fonction f représentant la fonction modèle  $f(t; \vec{\beta})$ ,
- une liste de fonctions gradf contenant les dérivées du modèle selon les paramètres,
- $-$  un tableau beta0 des valeurs de départ des paramètres,
- la valeur de départ lam0 pour  $\lambda$ ,
- le paramètre  $\mathsf{epsilon}$  pour tester la convergence (si  $\chi^2$  diminue par moins que  $\mathsf{epsilon}$  psilon entre deux itérations, la fonction s'arrêtera et renverra les résultats).

La fonction retournera  $\chi^2$  et le tableau des paramètres ajustés.

## Exercice  $5.6$ : La résonance  $Z$

Dans les années 1990, l'expérience OPAL au CERN a mesuré la section efficace pour la production des paires de muons dans des collisions électron-positron, qui a lieu principalement par un échange d'une particule Z virtuelle. Pour une énergie proche de  $m_Zc^2$ , la section efficace en fonction de l'énergie  $E$  est approximée par la fonction de Breit-Wigner,

$$
\sigma(E) = \frac{N^2 E^2}{(m_Z^2 c^4 - E^2)^2 + m_Z^2 c^4 \Gamma_Z^2}
$$

où N est une constante de normalisation,  $m_Z$  est la masse du boson Z et  $\Gamma_Z = \hbar/\tau_Z$  est sa largeur de désintégration. Vous trouverez  $\sigma$  pour quelques énergies E entre 85 et 95 GeV dans le fichier zpeak.txt (source : https://www.hepdata.net/record/ins538108).

Réaliser un programme Python qui importe ces données et les utilise pour trouver  $m_Z$  et  $\Gamma_Z$ , soit par la méthode de Gauss-Newton, soit par celle de Levenberg-Marquardt.

Indications : Il convient de travailler en unités où  $\hbar = 1$  et  $c = 1$ ; ainsi  $|E| = |m_Z| = |\Gamma_Z|$ GeV. A noter qu'il faudra aussi trouver  $N$  par ajustement, et choisir des valeurs de départ appropriées pour que la méthode converge.